## lastavenie diaľko ovládania vastavenie diaľ **Nastavenie diaľkového**

Pri použití viackanálového diaľkového ovládania je potreba pred párovaním najprv vybrať číslo kanála, ktorý chcete priradiť.

OPERATION – Your blind will arrive with the top and bottom stop limits factory set. uvoľníte a otočíte dopredu. Odomknite kazetu stlačením 2 tlačidiel na oboch stranách kazety, čím ju

DÔLEŽITÉ: Po spárovaní diaľkového ovládania sa uistite, že je kazeta ú zatvorená. DÔLEŽITÉ: Po spárovaní diaľkového ovládania sa uistite, že je kazeta úplne<br>zatvorená

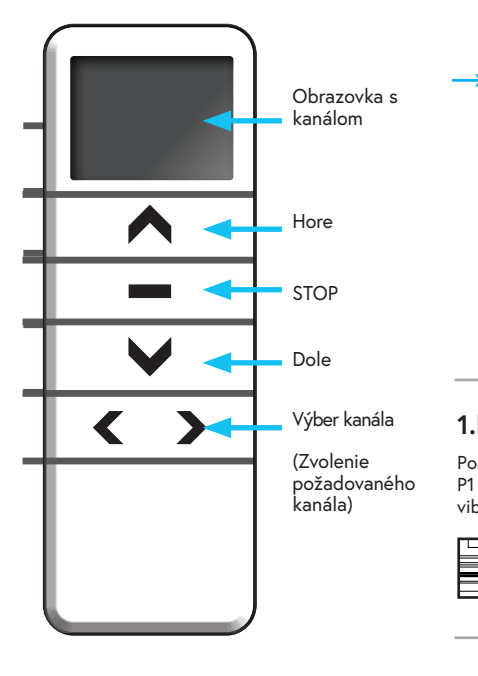

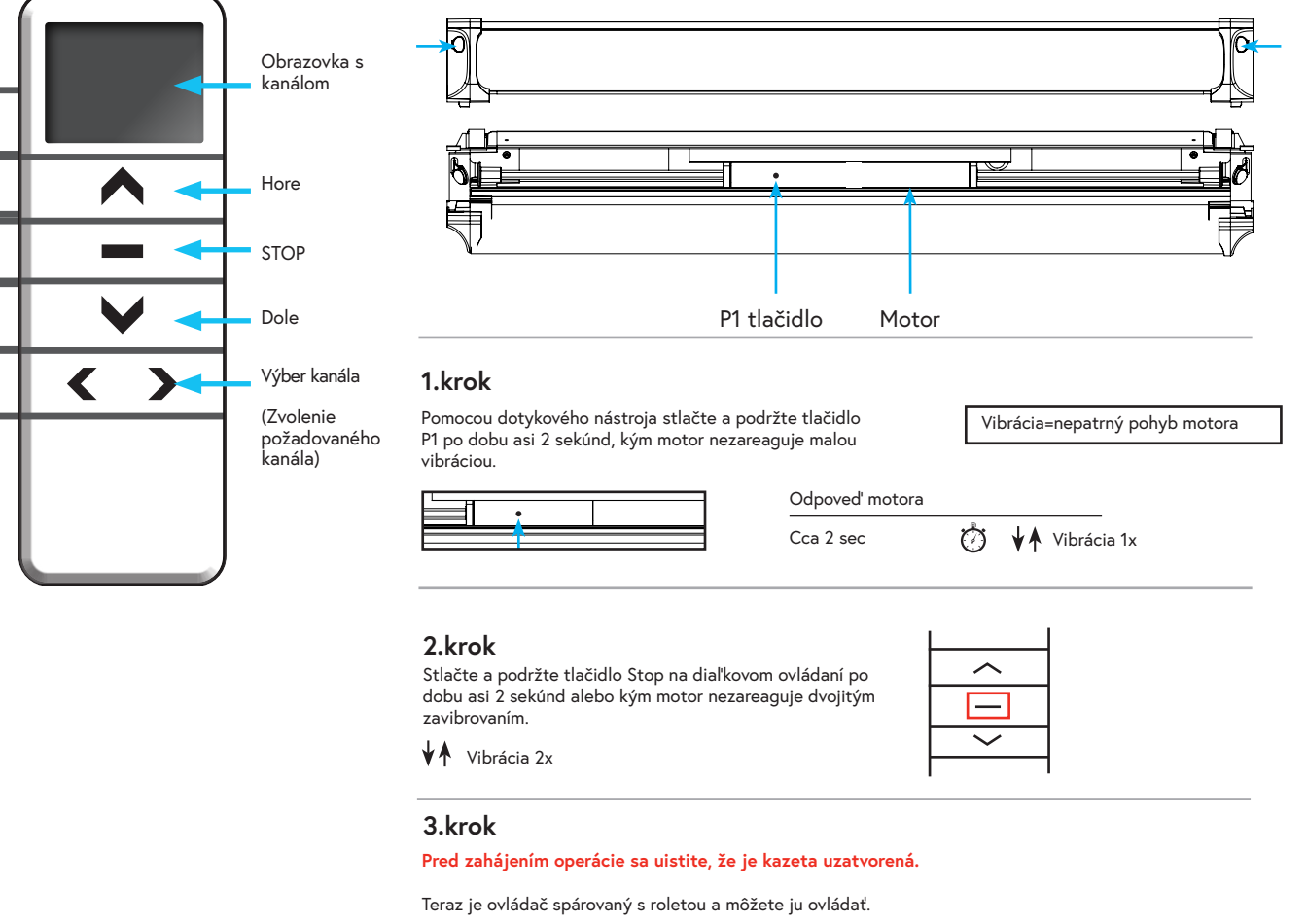

Ak chcete spárovať aj iné rolety, vyberte na diaľkovom ovládaní ďalší kanál a zopakujte vyššie uvedený<br>.

## **Prevádzka**

the delegan diallexiem. (4) On the multi-channel remote control press P2 but the blind will jog, your multi-channel will be blind with remote control is now paired and will operate the blind.  $\cdot$  a node  $\geq$ : a poul zatvárať a automaticky sa zastaví v dolnej časti okna. single channel remote control press the P2 button, the blind will jog once, press the P2 button again čte a podržte tlačidlo dole na diaľkovo (4) On the multi-channel remote control press P2 but the blind will generally will generally will generally will generally will generally will generally will generally will generally will generally will generally will gene **Spustenie rolety:** Stlačte a podržte tlačidlo dole na diaľkovom ovládači po dobu 1 sekundy a potom ho uvoľnite. Roleta sa začne

V<mark>ytiahnutie rolety:</mark> stlačte a podržte tlačidlo hore na diaľkovom ovládači po dobu 1 sekundy a potom ho uvoľnite. Roleta sa začne pohybovať hore a automaticky sa zastaví v hornej časti okna.

novania alebo zaťahovania zastaviť stlačením tlačidla stop na 1 sekundu a jeho násle Roletu možno kedykoľvek počas vyťahovania alebo zaťahovania zastaviť stlačením tlačidla stop na 1 sekundu a jeho následným<br>Vidlinevím uvoľnením.

isne, zvoľte na diaľkovom ovládači kanál 0. Ak chcete ovládať niekoľko roliet súčasne, zvoľte na diaľkovom ovládači kanál 0.<br>.